## 2023 年 10 月高等教育自学考试

# 非线性编辑试题

### 课程代码:01179

1. 请考生按规定用笔将所有试题的答案涂、写在答题纸上。

2. 答题前,考生务必将自己的考试课程名称、姓名、准考证号用黑色字迹的签字笔或钢笔 填写在答题纸规定的位置上。

### 选择题部分

#### 注意事项:

每小题选出答案后,用 2B 铅笔把答题纸上对应题目的答案标号涂黑。 如需改动,用橡皮 擦干净后,再选涂其他答案标号。 不能答在试题卷上。

# 一、单项选择题:本大题共 10 小题,每小题 2 分,共 20 分。 在每小题列出的备选项中只有一项 是最符合题目要求的,请将其选出。

- 1. 在 Premiere Pro 中对原始素材进行查看和选择部分剪辑时,使用 面板。
	- A. Program Monitor B. Source Monitor

C. Effects Controls D. Audio Clip Mixer

- 2. 要选择序列中的剪辑,下列表述哪个是错误的?
	- A. 使用 Selection Tool 单击序列剪辑
	- B. 使用 Selection Tool 在时间轴面板空白区域,按下鼠标左键,拖动产生一个选择框,框内的 剪辑都会被选中
	- C. 按下快捷键 W,可以进行序列剪辑选择
	- D. Sequence>Selection Follow Playhead 开启自动选择功能,借助播放滑块进行选择
- 3. 对于包含多个剪辑的序列,如果修改了第一个剪辑的速度,则可能会对后面的其他剪辑造成
	- 一系列影响,下列哪种描述是正确的
	- A. 播放速度不会改变
	- B. 剪辑变得更短了,由此会产生很多间隙
	- C. Ripple Edit 不会导致整个序列的持续时间发生改变
	- D. 改变速度不会带来音频问题

01179# 非线性编辑试题 第 1 页(共 4 页)

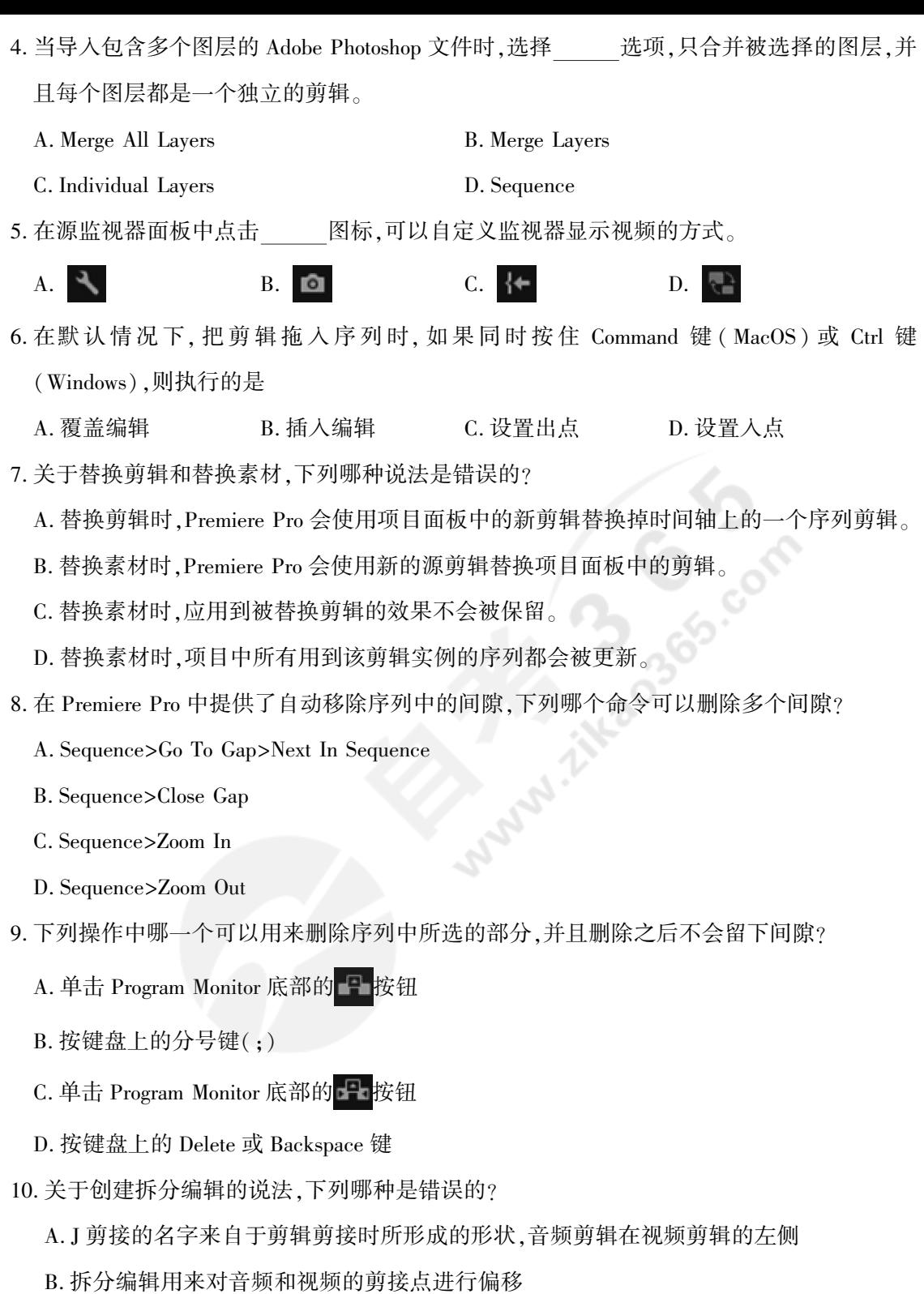

C. L 剪接与 J 剪接的工作方式一样,只是方向相反

D. L 剪接使得时间轴上音频剪辑入点在视频剪辑入点之前

01179# 非线性编辑试题 第 2 页(共 4 页)

## 非选择题部分

### 注意事项:

用黑色字迹的签字笔或钢笔将答案写在答题纸上,不能答在试题卷上。

#### 二、填空题:本大题共 7 小题,每空 1 分,共 10 分。

- 11. 效果可以消除由摄像机移动所引起的画面抖动问题。
- 12. 编辑视频时,常用的两种存储设置方法是 和 。
- 13. 在把一个新剪辑添加到序列时,不管采用何种方式把剪辑添加到序列,如果目标位置上已 经存在剪辑了,最终都会发生 或 文一。
- 14. 时间轴面板中的 Speed / Duration 命令能够用来改变剪辑的播放速度,当 Speed 为 100%时, Duration 为 00:00:05:00,如果 Speed 为 50%时, Duration 为
- 15. 在 Premiere Pro 中可以使用多种方法来调整序列中使用的一个剪辑的某个部分,这个过程 通常称为 。
- 16. 针对矢量图形, Premiere Pro 提供了两种运动效果, 和
- 17. 在 Premiere Pro 中,像素的 Alpha 通道值越大,其 越高。
- 三、判断改错题:本大题共 5 小题,每小题 3 分,共 15 分。 判断下列各题,在答题纸相应位置正 确的打"✓",错误的打"✕"并进行改正。
- 18. 回放分辨率和暂停分辨率设置对文件的输出质量有影响。
- 19. 四点剪辑不会改变剪辑的播放速度。
- 20. 当把一个剪辑添加到序列之中时,Premiere Pro 会自动向其应用固定效果,在默认情况下, 只有调整了固定效果的设置参数,固定效果才会起作用。
- 21. 8 位 YUV 像素值的取值范围是 0-255。
- 22. Adobe Media Encoder CC 不是一个独立的应用程序,无法单独运行,需要从 Premiere Pro 中 启动它,并将要导出的项目传递给 Media Encoder 进行转码。

#### 四、简答题:本大题共 5 小题,每小题 8 分,共 40 分。

- 23. 简述为什么要在 Premiere Pro 中使用媒体代理?
- 24. 简述过渡在剪辑中的作用。
- 25. 简述如何在 Essential Sound 面板中提高声音清晰度?
- 26. 简述如何在 Premiere Pro 使用调整图层?
- 27. 简述如何在 Essential Graphics 面板中创建滚动字幕?

01179# 非线性编辑试题 第 3 页(共 4 页)

### 五、论述题:本大题 15 分。

28. 结合实践论述,在 Premiere Pro 中如何修复曝光不足?

**Mary 11 3 00 com** 

01179# 非线性编辑试题 第 4 页(共 4 页)